# **I** I-O DATA

# B-MANU201944-01

# HDPD-SUTシリーズ 必ずお読みください

本製品は、NTFS形式でフォーマット済みです。 Windowsを使用している場合は、そのまま使用できます。 Mac OSを使用している場合は、フォーマットする必要があります。

このたびは、お買い上げいただき、誠にありがとうございます。 ご使用の前に[本紙]をよくお読みいただき、正しいお取り扱いをお願 いします。

# 各部の名称・機能 ログイン時 未ログイン時 アクヤス時 青色に点灯 赤色に点灯 青色に点滅 USB コネクター ※添付の USB 3.0 ケーブルを 接続します。 底面に貼られているシールに印字してある12桁の英数字です。 (例:ABC9876543ZX) シリアル番号 (S/N) ■ユーザー登録 http://ioportal.iodata.jp/ ■ファームウェア等のダウンロード http://www.iodata.jp/lib/

Mac OS X 10.6~10.8

- USB 3.0/2.0を装備したパソコン (弊社製 USB 3.0/2.0 イ ンターフェイスを装備したパソコンを含む) ■Windows パソコン ■intelCPU を搭載した Mac ※USB 3.0インターフェイスでの動作は、弊社製USB 3.0インターフ このような しょうかん しゅうかん しゅうかん しゅうかん しゅうかん しゅうかん しゅうかん しゅうかん しゅうかん しゅうかん しゅうかん しゅうかん しゅうかん しゅうかん しゅうかん しゅうかん しゅうかん しゅうかん しゅうかん
- ェイスにおいて確認をおこなっております。 対応については、各インターフェイスメーカーにお問い合せください。 ※USB 3.0で使う際には、USBポートおよびOSがUSB 3.0に対応し
- より詳しい対応機種は対応検索エンジン「PIO」をご覧ください。 ている必要があります。対応していない場合は、USB 2.0として動作 します。
- http:/www.iodata.jp/pio/
- Windows 8(32/64ビット版) 、Windows 7(32/64ビット版) 、 Windows Vista(32/64ビット版)、 対 応
- Windows XP SP3以降(32ビット版)、  $\overline{\mathsf{O}}$ S
- Windows Server 2012(64ビット版)/2008 R2(64ビット版)/ 2008(32/64ビット版) /2003 R2(32/64ビット版)/ 2003(32/64ビット版)
- ●本製品にソフトウェアをインストールしないでください。 OS起動時に実行されるプログラムが見つからなくなる等の理由によ り、ソフトウェア(ワープロソフト、ゲームソフトなど)が正常に利用できな い場合があります。
- ●本製品を使う際は、スタンバイ、休止、スリープ、サスペンド、レジュームな どの省電力機能はご利用いただけません。
- ●本製品接続時、他のUSB機器を使う場合に注意してください。 ・本製品の転送速度が遅くなることがあります。 ・本製品をUSBハブに接続しても使えないことがあります。 その場合 は、パソコンのUSBポートに直接、接続してください。
- ●本製品に搭載のソフトウェアで初期化の際には、管理者 (Administrator)権限が必要です。
- ●Windowsで使う際は、ユーザーの切り替えはおこなわないでください。
- ●本製品は暗号化処理されている為パスワード紛失や、万が一の故障発生 時にデータの取り出しができません。本製品に保存するデータは、必ず 他のメディアにバックアップをしてください。
- ●本製品は、パスワード入力や専用ソフトウェアを介して認識されるハー ドディスクです。
- そのため、ネットワーク共有などにはご利用いただけません。

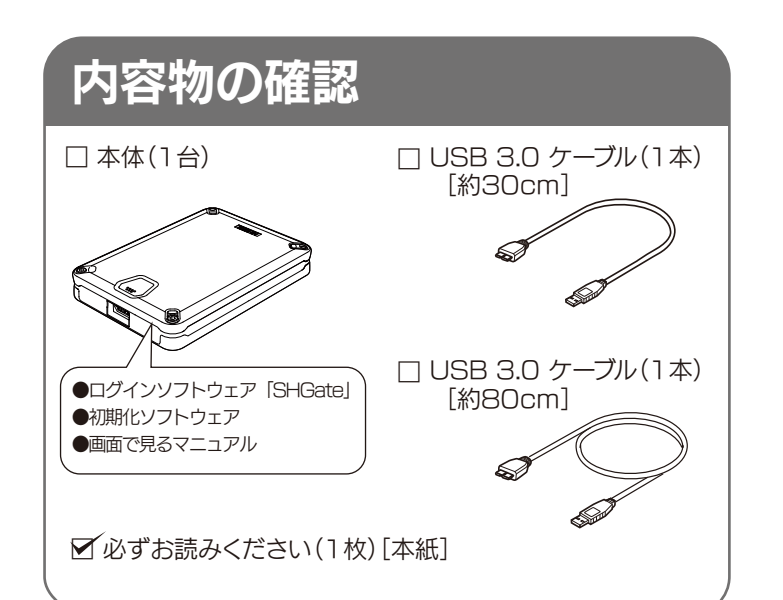

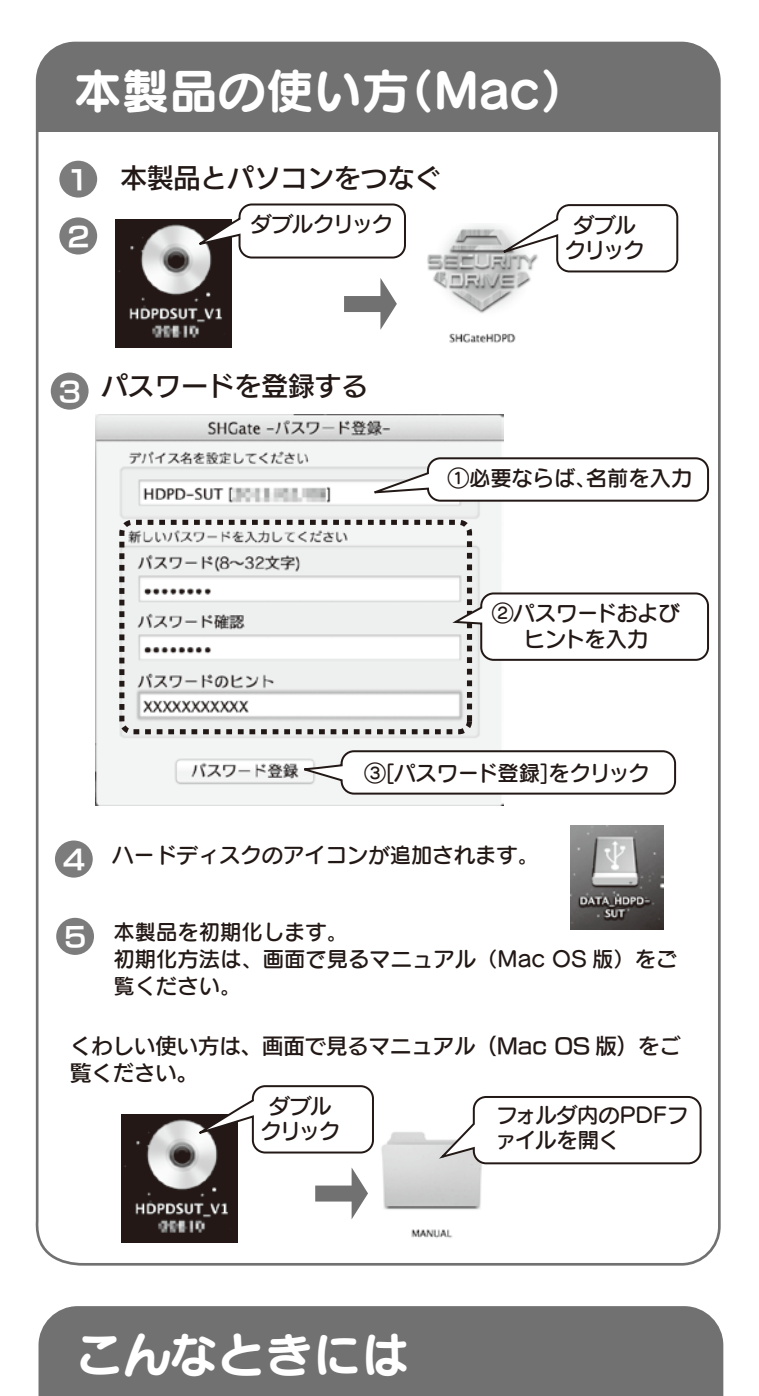

# ● 本製品のアイコンがない

※各アプリケーションの対応 OS は上記内容と異なります。

# 動作環境 さんじょう あんじょうかい お使いになる前に

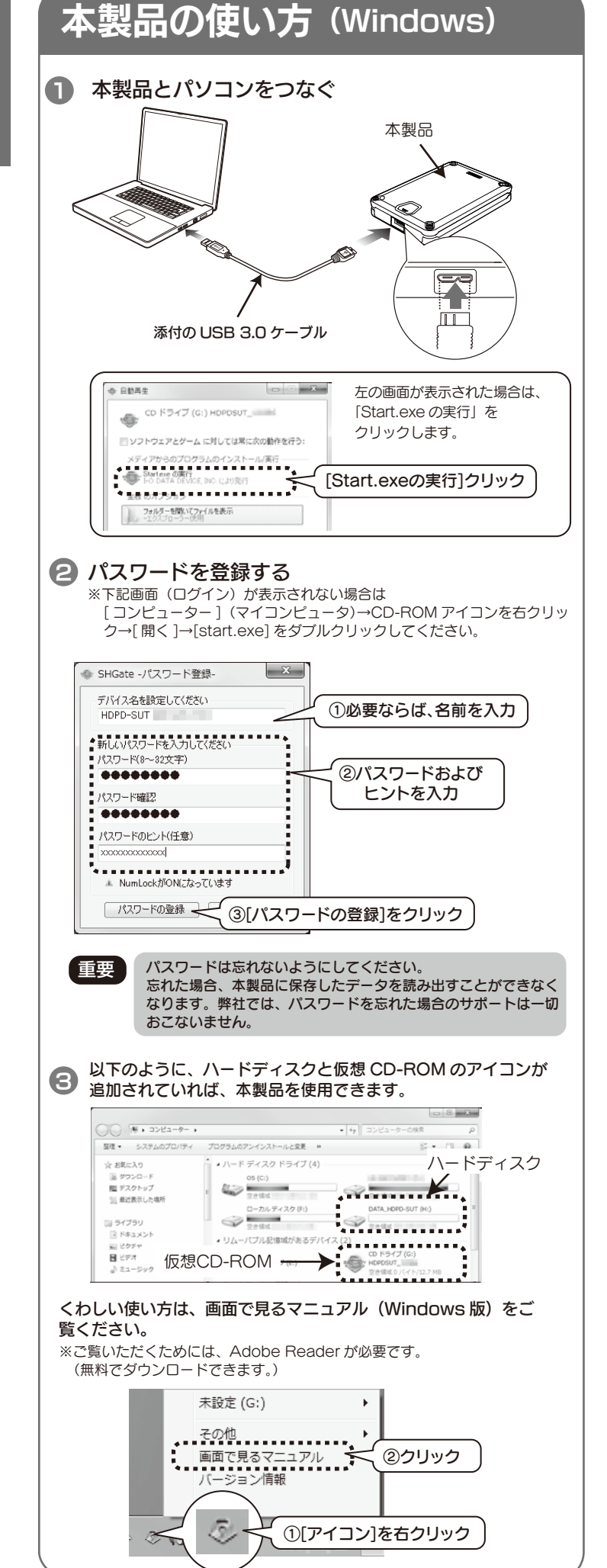

以下の点をご確認ください。

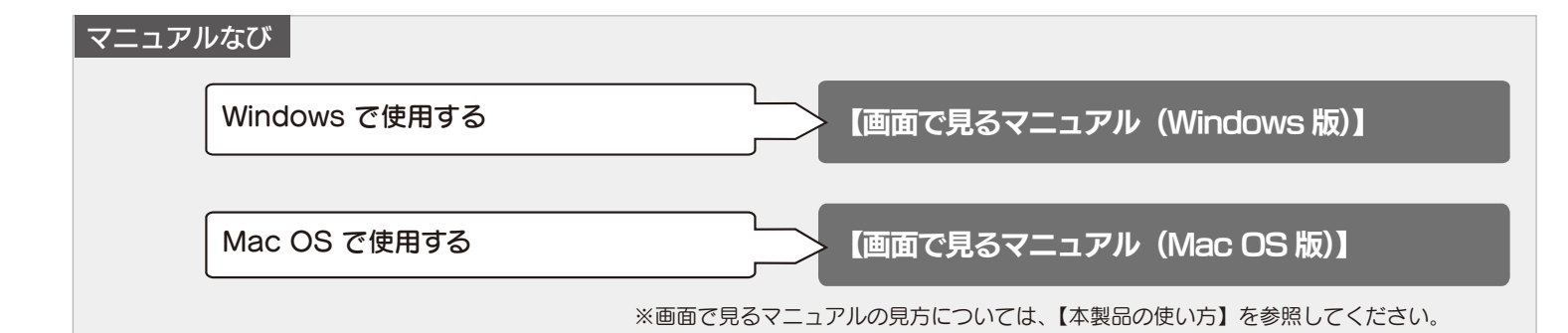

- ・ USBケーブルの接続を確認してください。
- 接続するUSBポートを変えてみてください。ハブに接続している場合は、パソ コンのUSBポートに直接、接続しなおしてください。
- ・ [コンピューター]([マイコンピュータ])の[表示]→[最新の情報に更新]をクリ ックしてください。
- ・Mac 専用フォーマットをおこなった場合、Windows 上でアイコンが表示され ません。Windowsでお使いになる場合は、フォーマットし直す必要があります。 フォーマット方法については、画面で見るマニュアルをご覧ください。 ※フォーマットをおこなうと、保存されたデータは全て消去されます。

# ● 動作が不安定

別売のACアダプターに <sub>がポジタンターに</sub> http://www.iodata.jp/ ページをご覧ください。 弊社Webサイト内で[USB-ACADP5]と検索

USB-ACADP5 Q <sup>1</sup>

パソコンのUSBポートの電源供給能力が低く、動作が安定しない場合や、電源 コンセントに接続していないUSBハブ(モニターやキーボードにあるUSB ポートを含む)に接続する場合は、別売の弊社製ACアダプター (USB-ACADP5)を使用してください。 ※USB-ACADP5を使用していて、認識されなくなったときは、ACアダプ ターを電源コンセントから抜き挿ししてください。

# 使用上のご注意

ここでは、お使いになる方への危害、財産への損害を未然に防ぎ、安全に 正しくお使いいただくための注意事項を記載しています。ご使用の際に は、必ず記載事項をお守りください。

# 安全のために

### 【商標について】

●I-O DATAは、株式会社アイ·オー·データ機器の登録商標です。

- ●Microsoft、Windows、Windows Vista および Windows Server は、米国または他国におけ る Microsoft Corporation の登録商標です。
- ●Windows 8、7、Vista、XP は、それぞれ Windows® 8、Windows® 7、Windows Vista®、 Windows® XP operating system の略称として表記しています。
- ●Apple、Mac、Macintosh は、米国およびその他の国で登録された米国 Apple Inc. の登録商 標です。
- ●その他、一般に会社名、製品名は各社の商標または登録商標です。

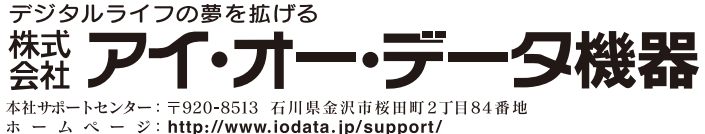

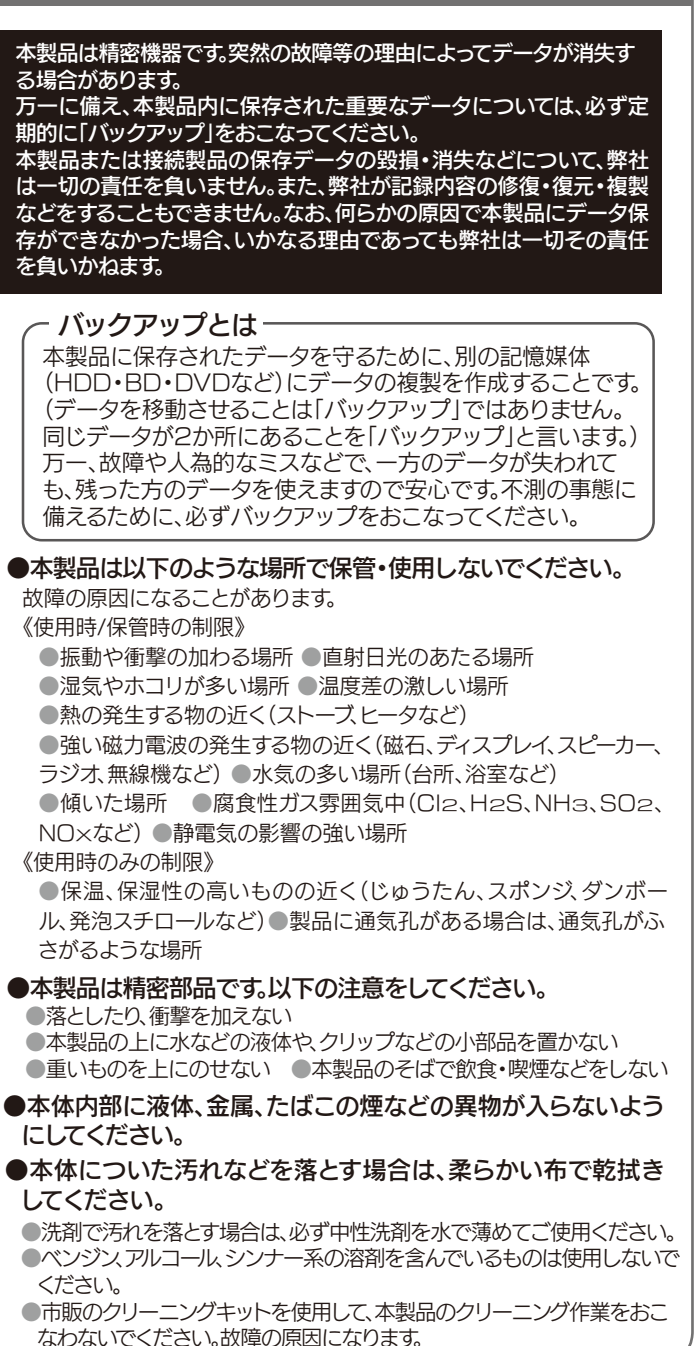

### 【ご注意】

1) 本製品及び本書は株式会社アイ・オー・データ機器の著作物です。したがって、本製品及び本 書の一部または全部を無断で複製、複写、転載、改変することは法律で禁じられています。

弊社のハードウェア保証は、ハードウェア保証規定(以下「本保証規定」 といいます。)に明示した条件のもとにおいて、<br>アフターサービスとして、弊社製品(以下「本製品」といいます。)の無料での修理または交換をお約束するものです。 1 保証内容

保証の対象となるのは本製品の本体部分のみで、ソフトウェア、付属品・消耗品、または本製品もしくは接続製品内に保存されたデータ 等は保証の対象とはなりません。

- 2) 本製品は、医療機器、原子力設備や機器、航空宇宙機器、輸送設備や機器、兵器システムなど の人命に関る設備や機器、及び海底中継器、宇宙衛星などの高度な信頼性を必要とする設備 や機器としての使用またはこれらに組み込んでの使用は意図されておりません。これら、設 備や機器、制御システムなどに本製品を使用され、本製品の故障により、人身事故、火災事 故、社会的な損害などが生じても、弊社ではいかなる責任も負いかねます。設備や機器、制御 システムなどにおいて、冗長設計、火災延焼対策設計、誤動作防止設計など、安全設計に万全 を期されるようご注意願います。
- 3) 本製品は日本国内仕様です。本製品を日本国外で使用された場合、弊社は一切の責任を負い かねます。また、弊社は本製品に関し、日本国外への技術サポート、及びアフターサービス等 を行っておりませんので、予めご了承ください。(This product is for use only in Japan. We bear no responsibility for any damages or losses arising from use of, or inability to use, this product outside Japan and provide no technical support or after-service for this product outside Japan.)
- 4) 本製品は「外国為替及び外国貿易法」の規定により輸出規制製品に該当する場合があります。国 外に持ち出す際には、日本国政府の輸出許可申請などの手続きが必要になる場合があります。
- 5) 本製品を運用した結果の他への影響については、上記にかかわらず責任は負いかねますので ご了承ください。

- 1) 本製品の故障もしくは使用によって生じた本製品または接続製品内に保存されたデータの毀損・消失等につ<br>- いて、弊社は一切の責任を負いません。 重要なデータについては、 必ず、 定期的にパックアップを取る等の<br>- 措置を講じてください。
- 2) 弊社に故意または重過失のある場合を除き、本製品に関する弊社の損害賠償責任は理由のいかんを問わず製
- 品の価格相当額を限度といたします。 3) 本製品に隠れた瑕疵があった場合は、この約款の規定に関わらず、弊社は無償にて当該瑕疵を修理し、また は瑕疵のない製品または同等品に交換いたしますが、当該瑕疵に基づく損害賠償責任を負いません。

●内部にデータが入っている製品の場合、厳密な検査のため、内部データは 消去されます。何卒、ご了承ください。

ご提供いただいた個人情報は、製品のお問合せなどアフターサービス及び顧客 満足度向上のアンケート以外の目的には利用いたしません。また、これらの利用 目的の達成に必要な範囲内で業務を委託する場合を除き、お客様の同意なく第 三者へ提供、または第三者と共同して利用いたしません。

囟

n m

 $\mathbf \nabla$ 

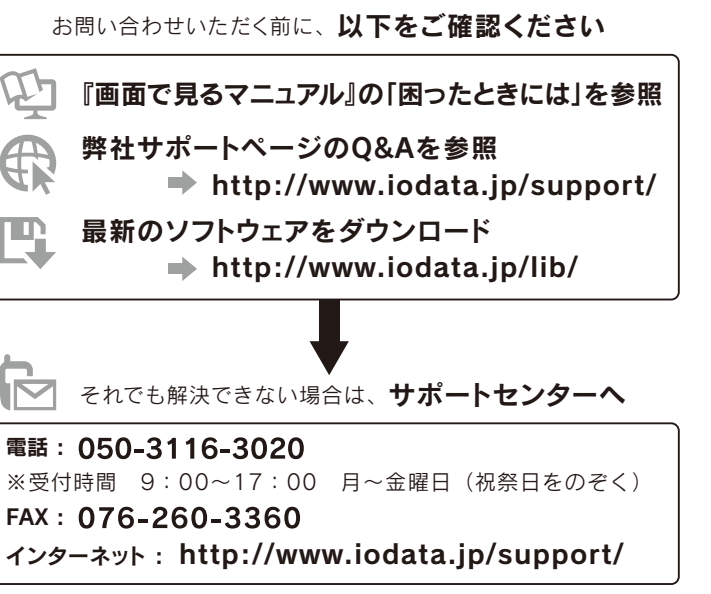

# お問い合わせ/修理

# 譲渡・廃棄の際の注意

データ消去ソフト等利用し、データを完全消去してください。

本製品搭載の初期化ソフトウェアで初期化してください。 初期化方法は、画面で見るマニュアルをご覧ください。

本製品を廃棄する際は、地方自治体の条例にしたがってください。

# ハードウェア仕様

### $\bigcirc$ 本製品を踏まない

フォーマット後にOSに表示される容量は、計算方法が異なるために 若干減少しているように見えます。 ●本製品の容量:1GB=1,000MB 1MB=1,000,000Bで計算 ●OS上で表示される容量: 1GB=1,024MB、 1MB=1,048,576Bで計算

# 例)500GBのHDDの場合

仕様容量 500GB OS上の表示 約465GB

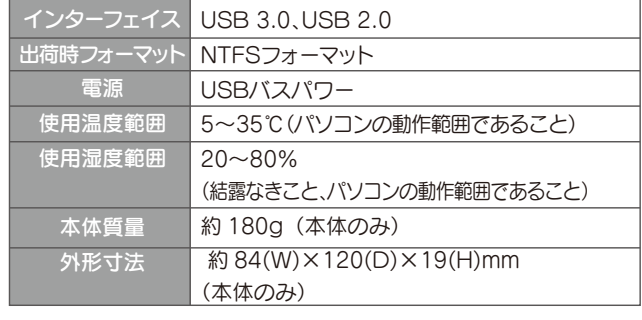

# ■ パソコンでのフォーマット後の容量について

# ハードウェア保証規定

# 2 保証対象

## 3 保証対象外事由

## 4 修理

## 5 免責

### 6 保証有効範囲

弊社は、日本国内のみにおいてハードウェア保証書または本保証規定に従った保証を行います。本製品の海外でのご使用<br>につきましては、弊社はいかなる保証も致しません。 Our company provides the service under this<br>warranty only in Japan.

- 1) 修理を弊社へご依頼される場合は、本製品とご購入日等の必要事項が記載されたハードウェア保証書を弊社 へお持ち込みください。本製品を送付される場合、発送時の費用はお客様のご負担、弊社からの返送時の費<br>- 用は弊社負担とさせていただきます。<br>2) 発送の際は輸送時の損傷を防ぐため、ご購入時の箱・梱包材をご使用いただき、輸送に関する保証および輸
- 
- 、送状況が確認できる業者のご利用をお願いいたします。弊社は、輸送中の事故に関しては責任を負いかねます。<br>3) 本製品がハードディスク・メモリーカード等のデータを保存する機能を有する製品である場合や本製品の内<br>都に設定情報をもつ場合、修理の際に本製品内部のデータはすべて消去されます。弊社ではデータの内容に<br>つきましては一切の保証をいたしかねますので、重要なデータにつきましては必ず定期的にパックアップと<br>して別の記憶媒体にデータを選択した場
- 社にて適宜処分いたしますので、お客様へはお返しいたしません。

取扱説明書(本製品外箱の記載を含みます。以下同様です。)等にしたがった正常な使用状態で故障した場合、お買い上げ日 が記載されたレシートや納品書をご提示いただく事により、お買い上げ時より 12 ヶ月、無料修理または弊社の判断により同 等品へ交換いたします。

以下の場合は保証の対象とはなりません。

- 1) レシートや納品書に記載されたご購入日から 12 ヶ月の保証期間が経過した場合
- 2) 火災、地震、水害、落雷、ガス害、塩害およびその他の天災地変、公害または異常電圧等の外部的事情による故障もし くは損傷の場合
- 3) お買い上げ後の輸送、移動時の落下・衝撃等お取扱いが不適当なため生じた故障もしくは損傷の場合 4) 接続時の不備に起因する故障もしくは損傷、または接続している他の機器やプログラム等に起因する故障もしくは損傷
- の場合
- 5) 取扱説明書等に記載の使用方法または注意書き等に反するお取扱いに起因する故障もしくは損傷の場合 6) 合理的使用方法に反するお取扱いまたはお客様の維持・管理環境に起因する故障もしくは損傷の場合
- 7) 弊社以外で改造、調整、部品交換等をされた場合
- 8) 弊社が寿命に達したと判断した場合
- 9) 保証期間が無期限の製品において、初回に導入した装置以外で使用された場合
- 10) その他弊社が本保証内容の対象外と判断した場合

金額のご了承をいただいてから、修理をおこないます。

バックアップ可能な場合は、お送りいただく前にバックアップをおこなっ てください。弊社修理センターではデータの修復はおこなっておりません。

●お客様が貼られたシール等は、修理時に失われる場合があります。

●保証内容については、ハードウェア保証規定に記載されています。

●修理品をお送りになる前に製品名とシリアル番号(S/N)を控えておいてください。

修理について詳しくは… http://www.iodata.jp/support/after/

### 修理について 修理を依頼される場合は、以下の要領でお送りください。 <mark>ハードウェア保証書または</mark> ●氏名 ●住所 メモ お買い上げ時のレシート お問い合わせについて ●症状はwww-ト■<del>ニュンの電話番号</del> ●FAX 番号 ●メールアドレス ●症状 ※メモの代わりにWeb掲載の 本製品 修理依頼書を印刷すると便利です。  $\blacksquare$ 梱包は厳重に! 全配便で送付 弊社到着までに 破損した場合、有料修理と |紛失をさけるため宅配 なる場合があります。 便でお送りください。 〒920-8513 石川県金沢市桜田町2丁目84番地 株式会社 アイ・オー・データ機器 修理センター 宛

●送料は、発送時はお客様ご負担、返送時は弊社負担とさせていただいております。 ●有料修理となった場合は先に見積をご案内いたします。(見積無料)

<ご用意いただく情報>

製品情報(製品名、シリアル番号など)、パソコンや接続機器の情報(型番、OSなど)

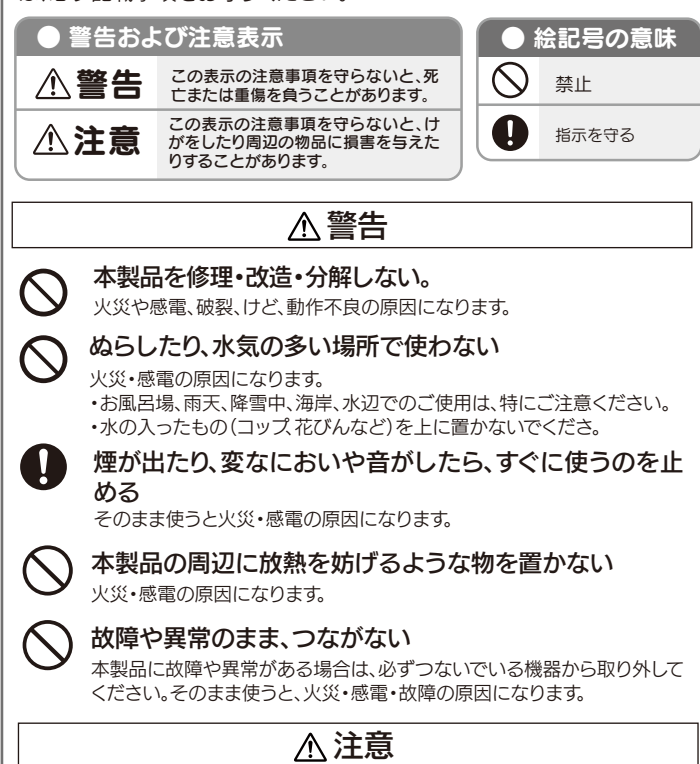

破損し、ケガの原因となります。特に、小さなお子様にはご注意ください。

人が通行するような場所に配線しない

足を引っ掛けると、けがの原因になります。

この装置は、クラスB情報技術装置です。この装置は、家庭環境で使用することを目的と このお言いフランの同社が、『サンプンス』を、『愛情機に近接して使用されると、BUCいますが、この装置がラジオやテレビジョン受信機に近接して使用されると、受信 VCCI-B